### Årsredovisning BRF Granlohem 2020-01-01 – 2020-12-31

Org nr: 789200-1269

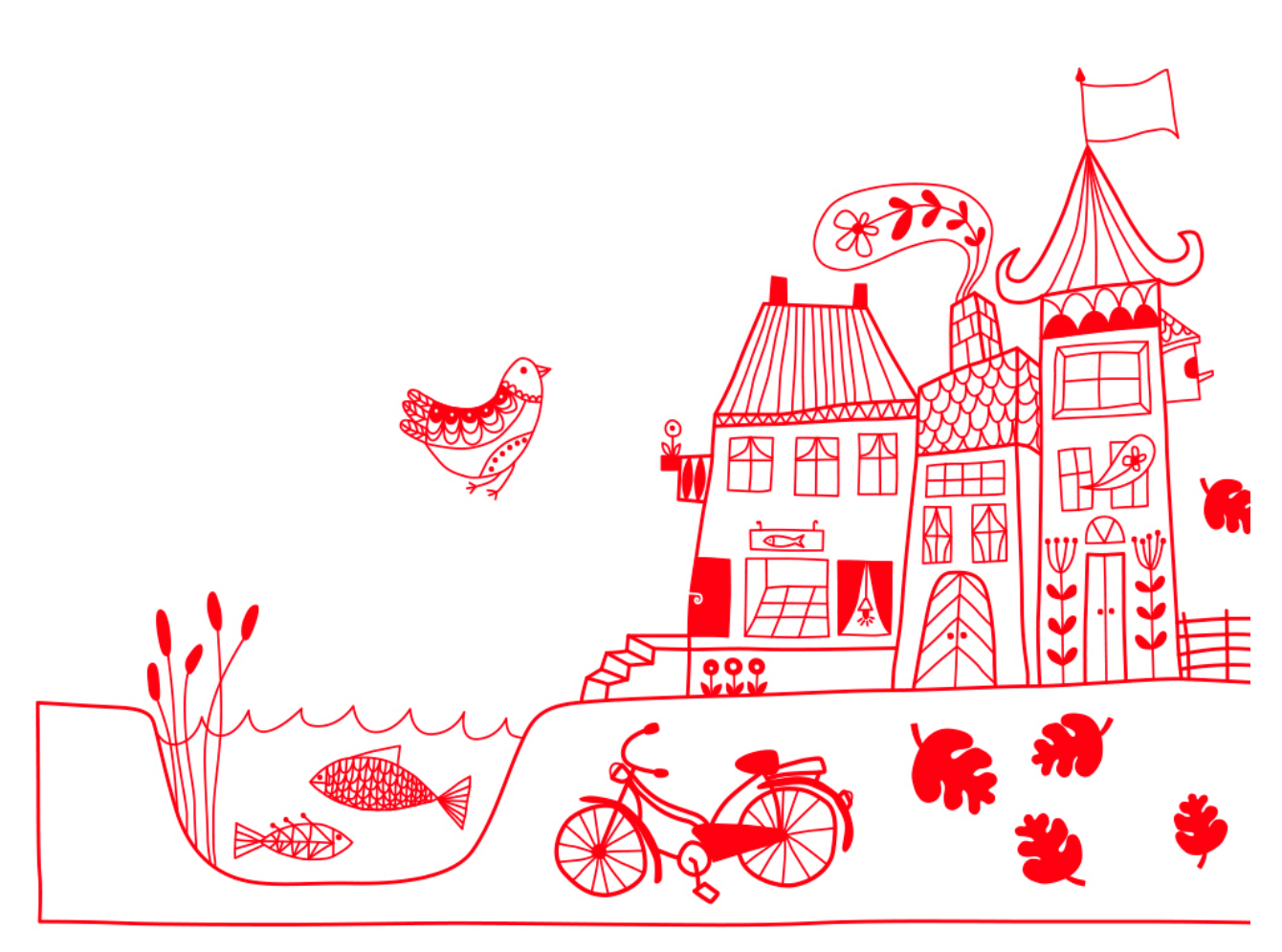

## Innehållsförteckning

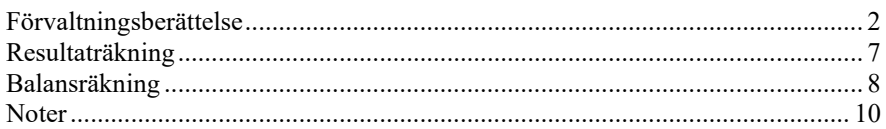

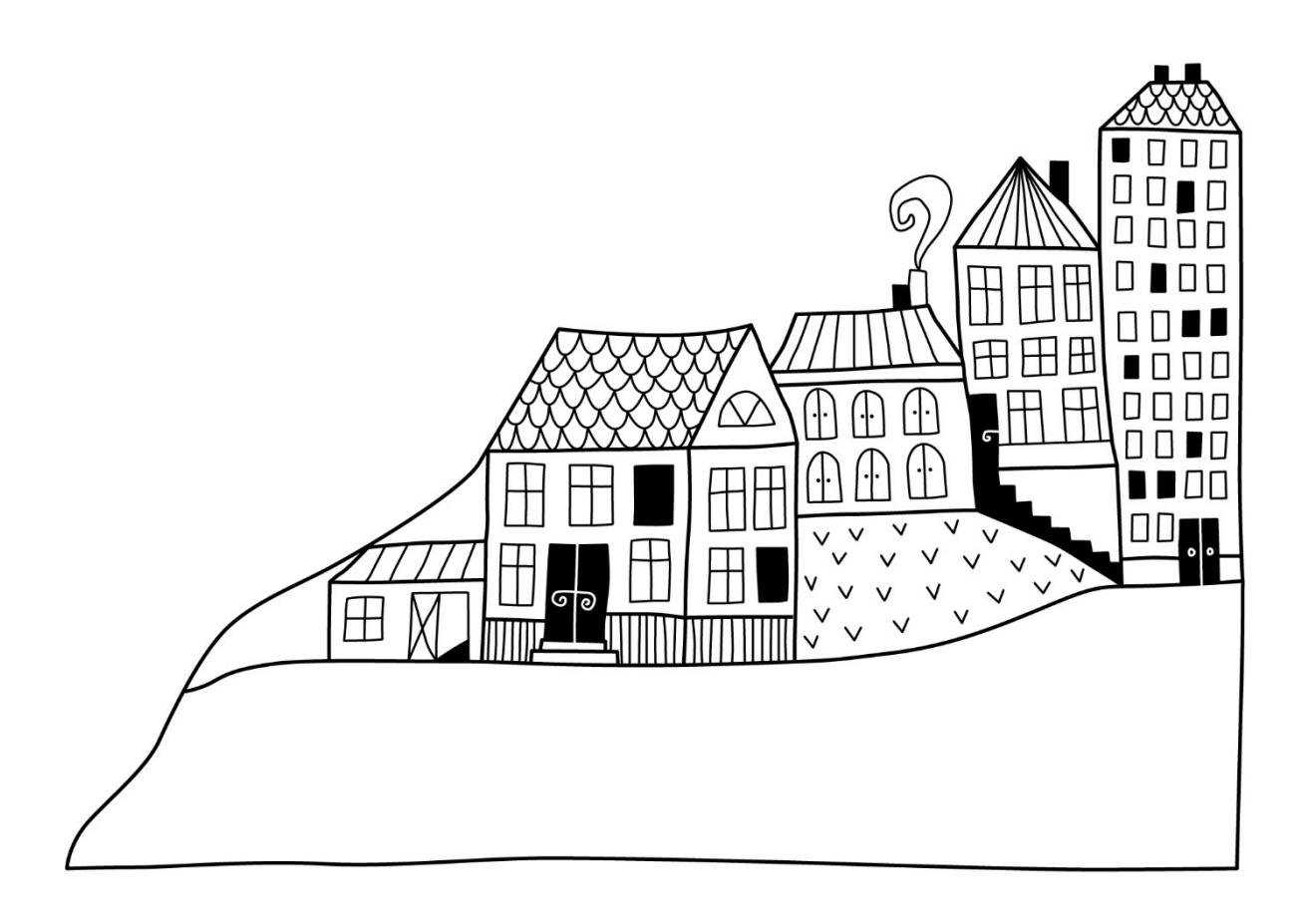

# <span id="page-2-0"></span>**Förvaltningsberättelse**

*Styrelsen för BRF Granlohem får härmed avge årsredovisning för räkenskapsåret 2020-01-01 till 2020-12-31* 

Beloppen i årsredovisningen anges i hela kronor om inte annat anges.

#### **Verksamheten**

#### **Allmänt om verksamheten**

Föreningen har till ändamål att främja medlemmarnas ekonomiska intressen genom att i föreningens hus, mot ersättning, till föreningens medlemmar upplåta bostadslägenheter för permanent boende om inte annat särskilt avtalats, och i förekommande fall lokaler, till nyttjande utan begränsning i tiden.

Föreningen är ett privatbostadsföretag enligt inkomstskattelagen (1999:1229) och utgör därmed en äkta bostadsrättsförening.

Bostadsrättsföreningen registrerades 1954-04-05. Nuvarande stadgar registrerades 2015-07-29.

Föreningen har sitt säte i Sundsvalls kommun.

Kommande verksamhetsår har föreningen tre lån som villkorsändras, dessa klassificeras i årsredovisningen som kortfristiga lån (enligt RevU-18).

Föreningens likviditet exklusive dessa kortfristiga lån (men inklusive nästa års amortering) har förändrats under året från 298% till 531%.

I resultatet ingår avskrivningar med 126 tkr, exkluderar man avskrivningarna blir resultatet 322 tkr. Avskrivningar påverkar inte föreningens likviditet.

#### **Fastighetsuppgifter**

Föreningen äger fastigheterna Granlo 9:35, 13:2 och 13:3 i Sundsvalls Kommun. På fastigheterna finns 8 byggnader med 64 lägenheter. Byggnaderna är uppförda 1955. Fastigheternas adress är Vikingavägen 29, 31, 33, 35, 42, 44, 46 och 48 i Sundsvall.

Fastigheterna är fullvärdeförsäkrade i Folksam. Hemförsäkring bekostas individuellt av bostadsrättsinnehavarna och bostadsrättstillägget ingår i föreningens fastighetsförsäkring.

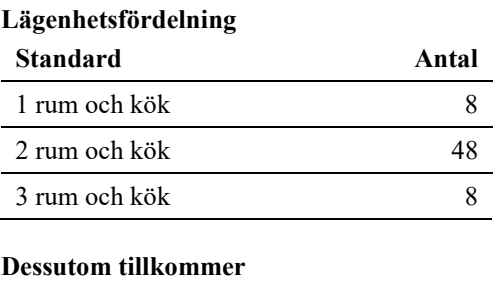

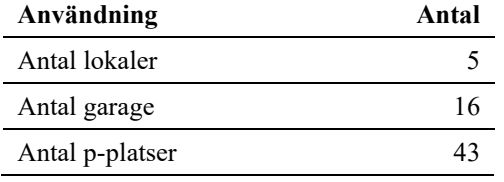

#### Bostäder bostadsrätt 3 724 m²

Total lokalarea 122 m<sup>2</sup>

#### **Teknisk status**

**Årets reparationer och underhåll:** För att bevara föreningens hus i gott skick utförs löpande reparationer av uppkomna skador samt planerat underhåll av normala förslitningar. Föreningen har under verksamhetsåret utfört reparationer för 300 tkr, planerat underhåll för 372 tkr samt investeringar för 911 tkr.

**Underhållsplan:** Föreningen har en underhållsplan. Avsättningen till underhållsfonden har för året varit 650 tkr.

#### **Föreningen har utfört respektive planerat att utföra nedanstående underhåll.**

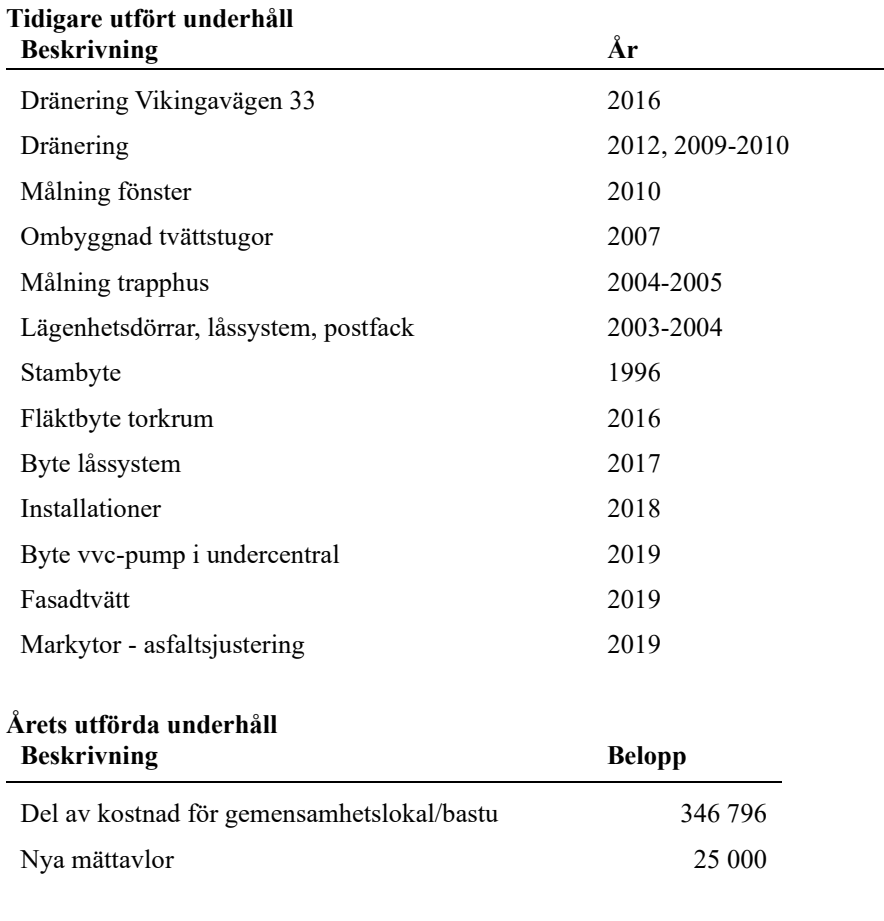

#### **Planerat underhåll**

Balkongprojekt

**Styrelse**

Efter senaste stämman och därpå följande konstituerande har styrelsen haft följande sammansättning

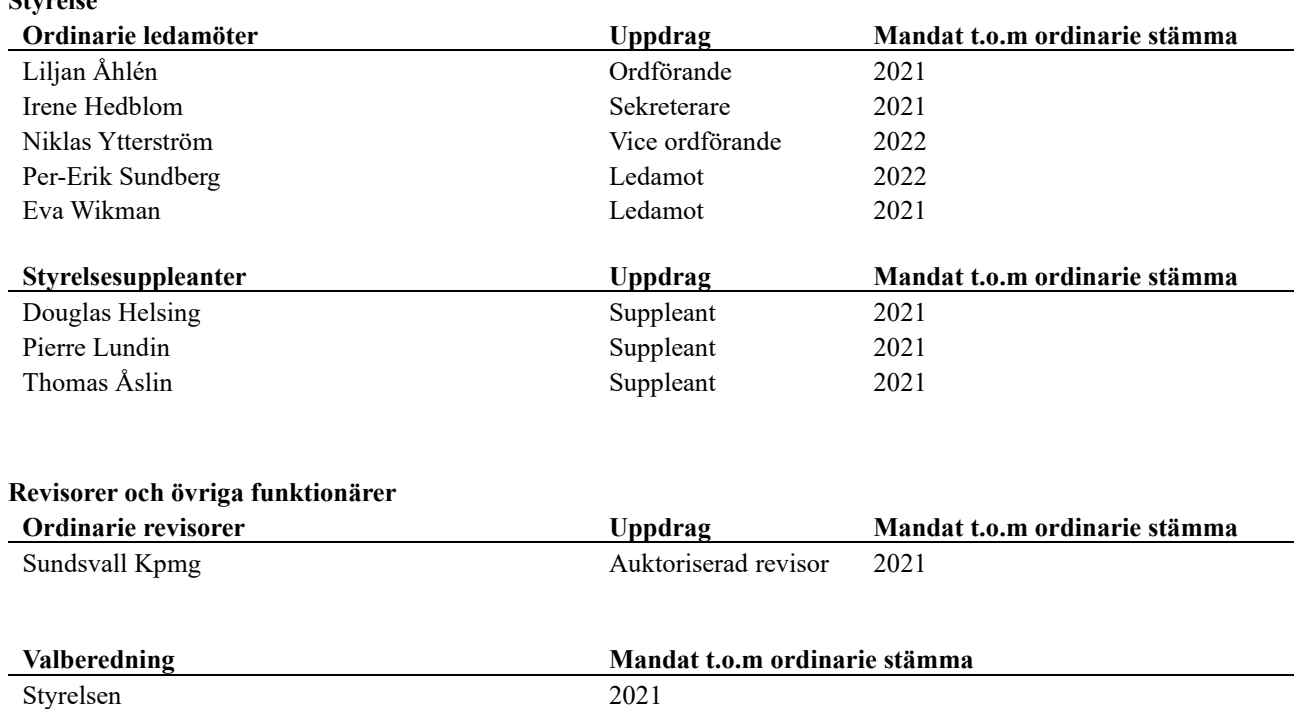

Föreningens firma tecknas förutom av styrelsen i sin helhet av styrelsens ledamöter, två i förening.

### **Medlemsinformation**

Vid räkenskapsårets början uppgick föreningens medlemsantal till 69 personer. Årets tillkommande medlemmar uppgår till 10 personer. Årets avgående medlemmar uppgår till 9 personer. Föreningens medlemsantal på bokslutsdagen uppgår till 70 personer.

Föreningens årsavgift ändrades 2019-01-01 då den höjdes med 3 %.

Efter att ha antagit budgeten för det kommande verksamhetsåret har styrelsen beslutat om höja årsavgiften med 5,0 % från och med 2021-01-01.

Årsavgiften för 2020 uppgick i genomsnitt till 691 kr/m²/år.

Baserat på kontraktsdatum har under verksamhetsåret 7 överlåtelser av bostadsrätter skett (föregående år 9 st.)

Vid räkenskapsårets utgång var samtliga bostadsrätter placerade.

### **Flerårsöversikt**

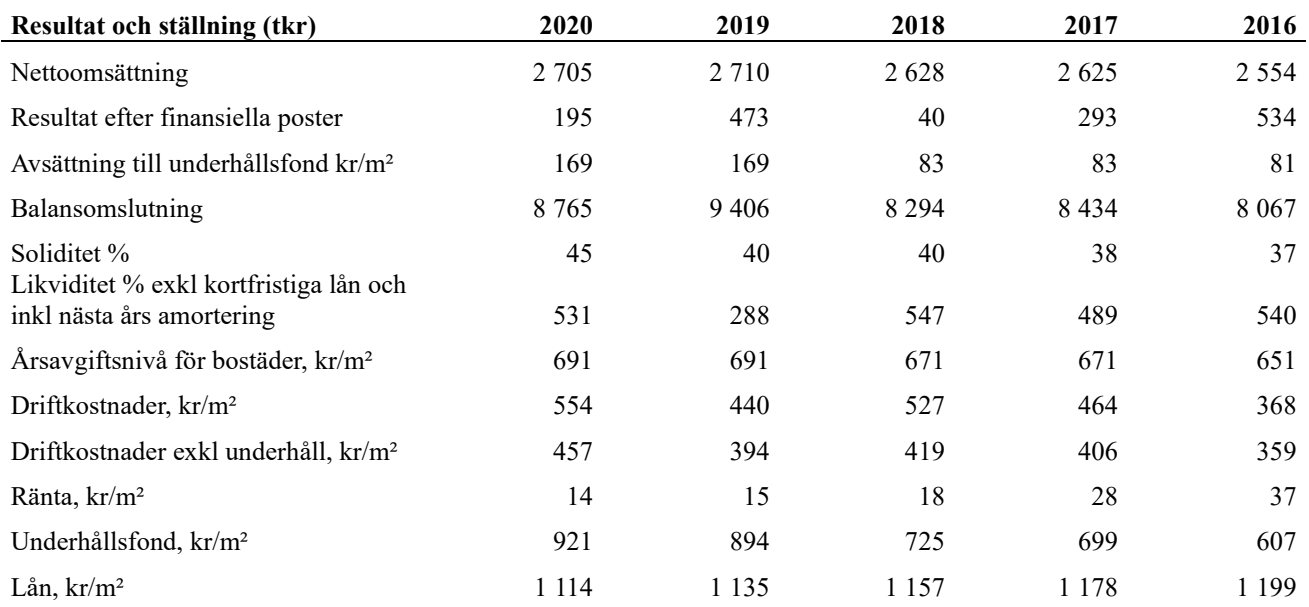

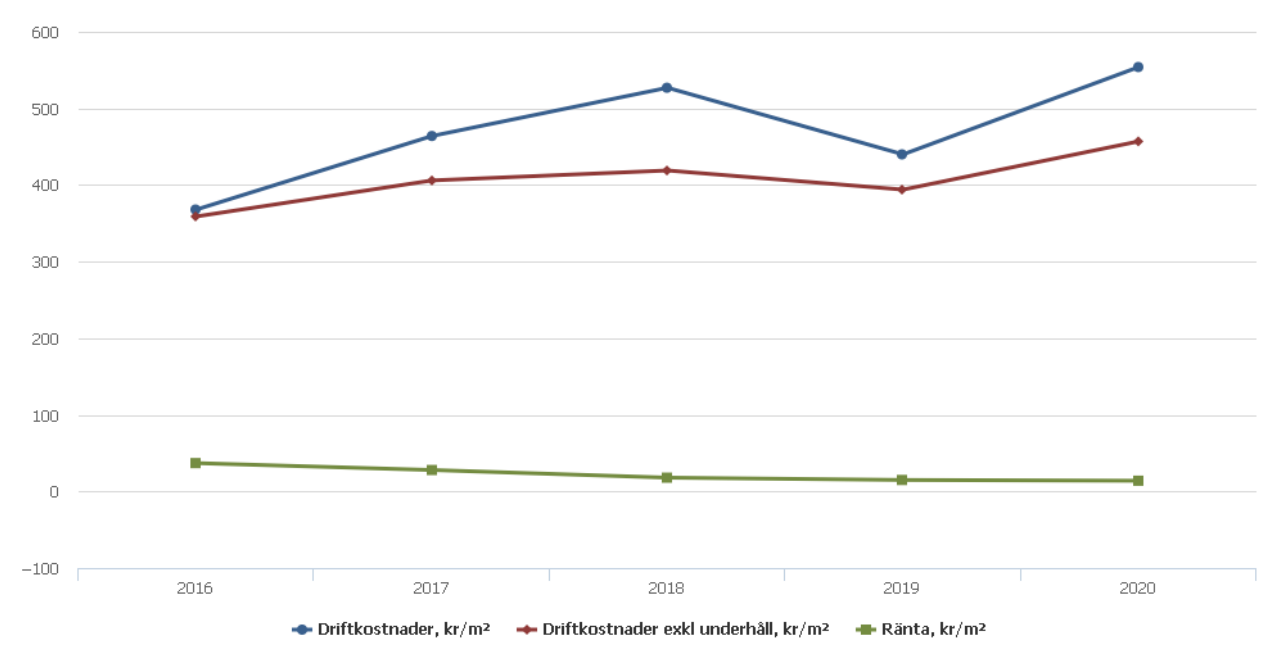

**Nettoomsättning**: intäkter från årsavgifter, hyresintäkter m.m. som ingår i föreningens normala verksamhet med avdrag för lämnade rabatter.

**Resultat efter finansiella poster**: Se resultaträkningen.

### **Förändringar i eget kapital**

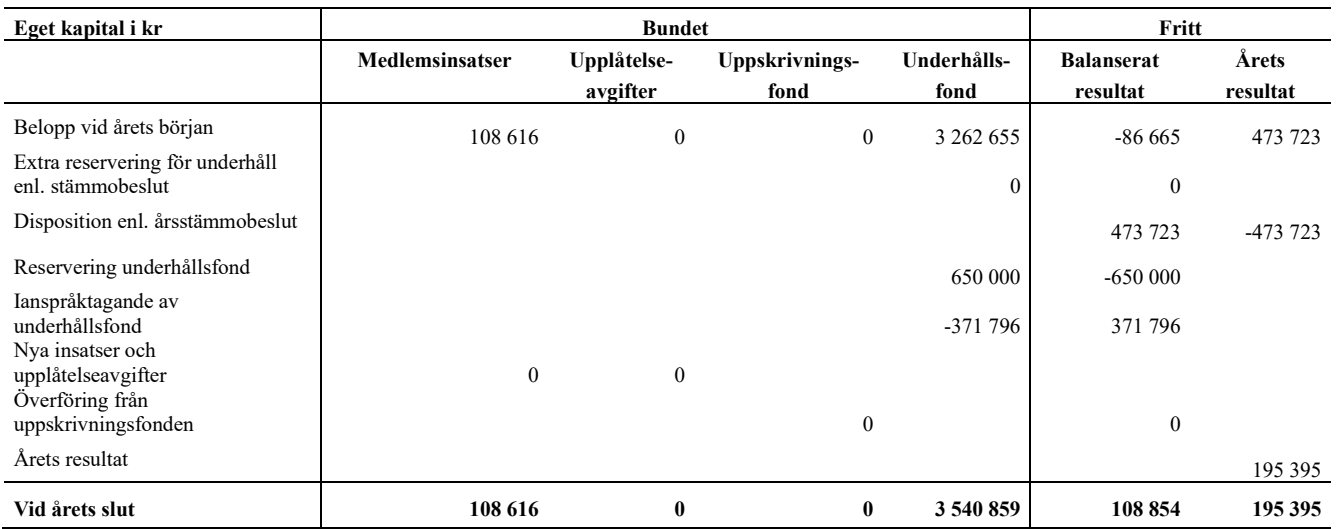

### **Resultatdisposition**

Till årsstämmans förfogande finns följande medel i kr

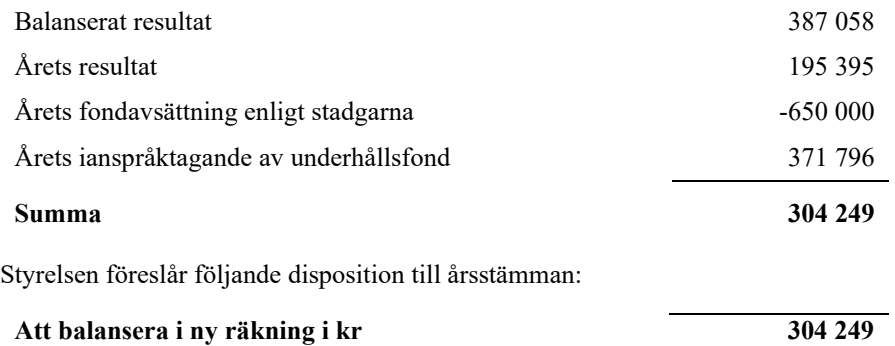

Vad beträffar föreningens resultat och ställning i övrigt, hänvisas till efterföljande resultat- och balansräkning med tillhörande bokslutskommentarer.

l,

## <span id="page-7-0"></span>**Resultaträkning**

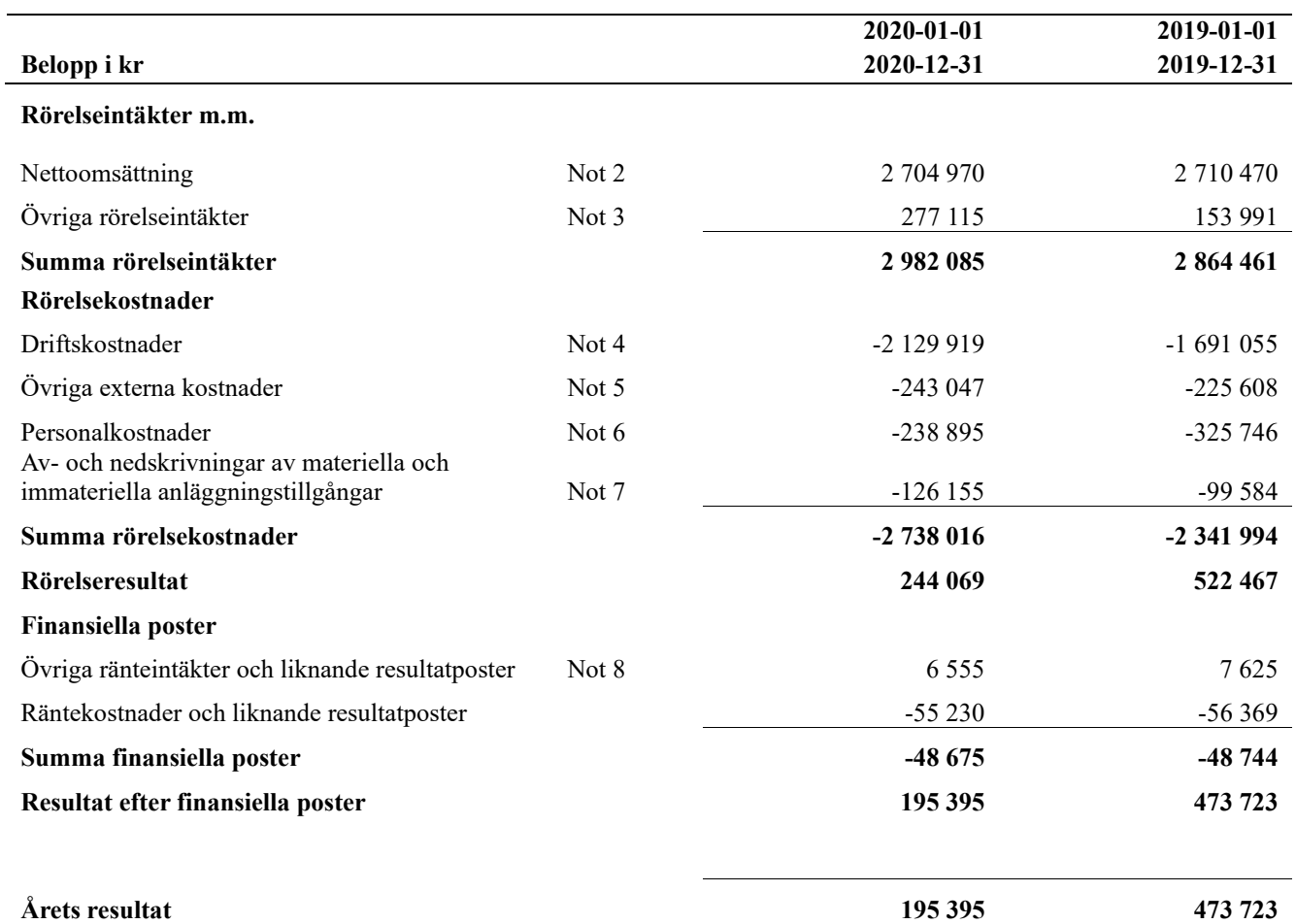

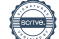

## <span id="page-8-0"></span>**Balansräkning**

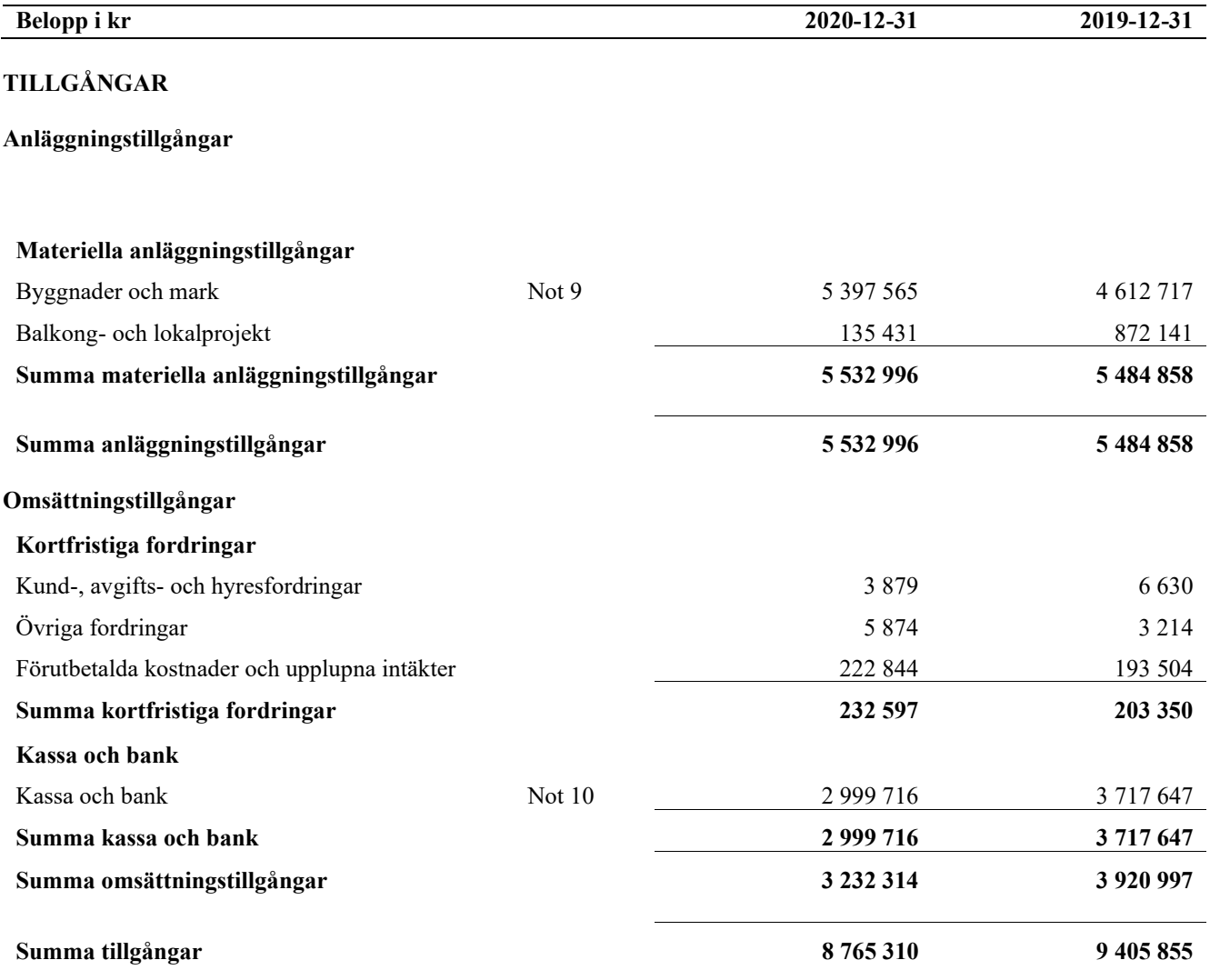

# **Balansräkning**

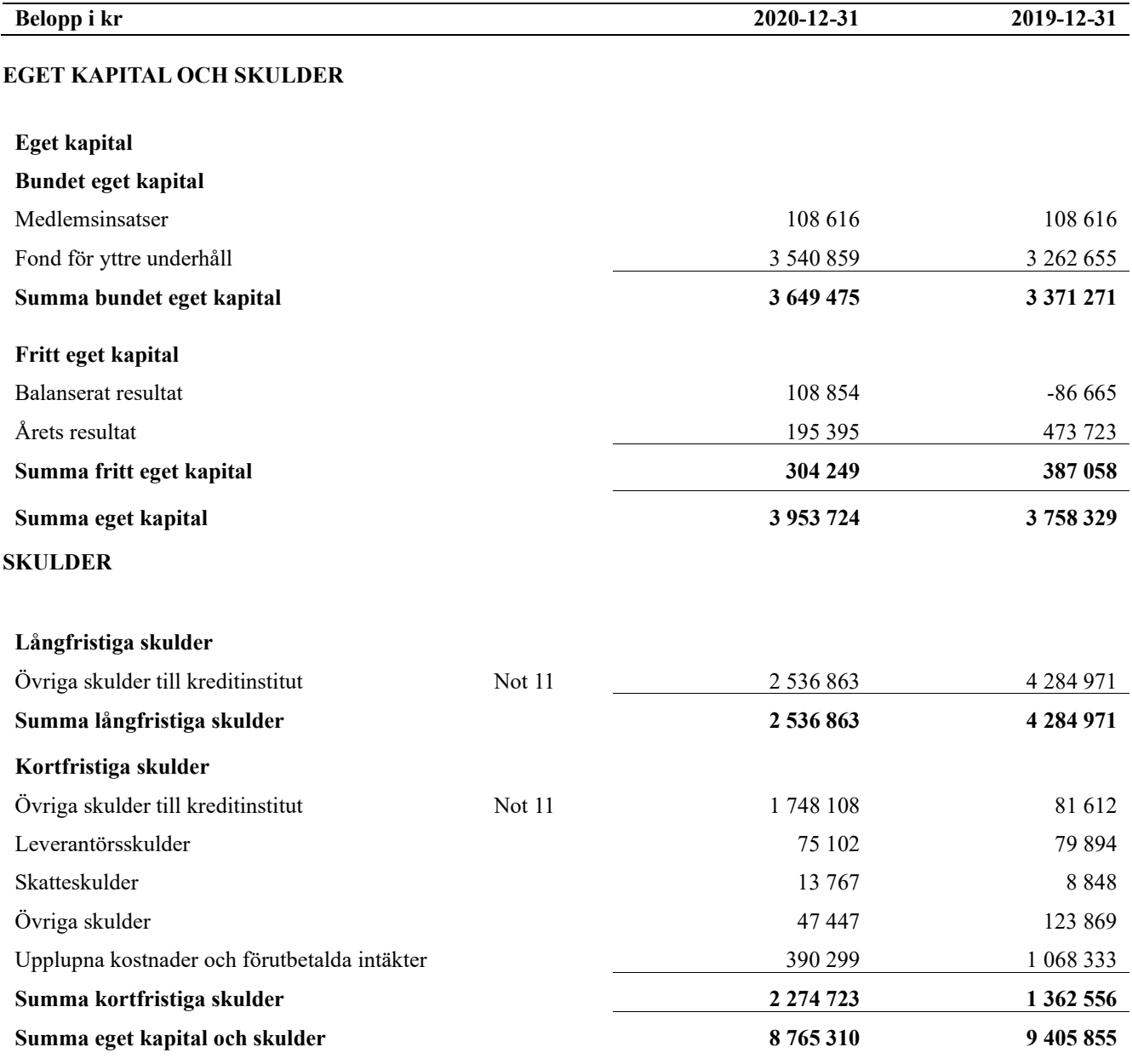

## <span id="page-10-0"></span>**Noter**

#### **Not 1 Allmänna redovisningsprinciper**

Årsredovisningen är upprättad i enlighet med årsredovisningslagen och Bokföringsnämndens allmänna råd (BFNAR 2016:10) om årsredovisning i mindre företag.

#### **Redovisning av intäkter**

Årsavgifter och hyror aviseras i förskott men redovisas så att endast den del som belöper på räkenskapsåret redovisas som intäkter. Ränta och utdelning redovisas som en intäkt när det är sannolikt att föreningen kommer att få de ekonomiska fördelar som är förknippade med transaktionen samt att inkomsten kan beräknas på ett tillförlitligt sätt.

#### **Avskrivningstider för anläggningstillgångar**

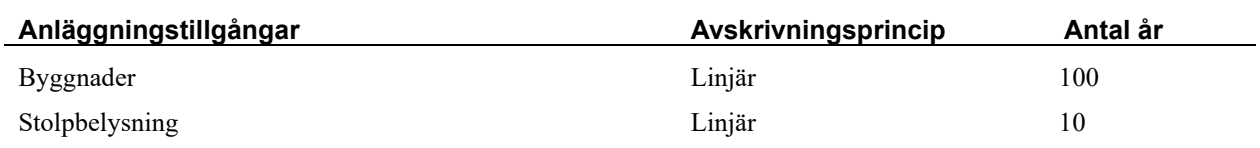

Mark är inte föremål för avskrivningar.

Beloppen i årsredovisningen anges i hela kronor om inte annat anges.

#### **Not 2 Nettoomsättning**

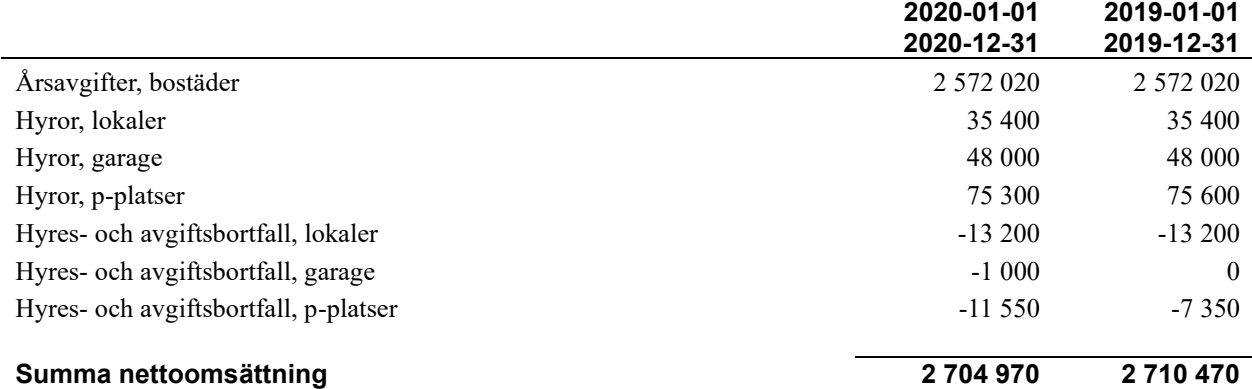

### **Not 3 Övriga rörelseintäkter**

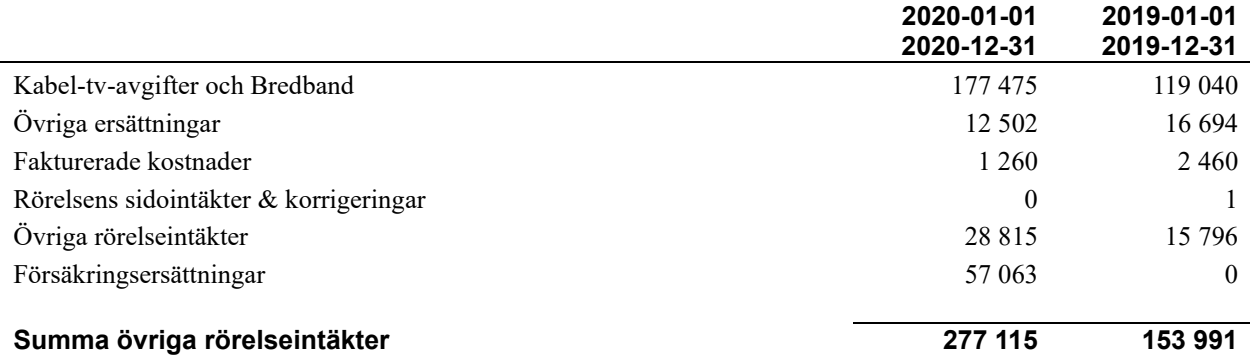

#### **Not 4 Driftskostnader**

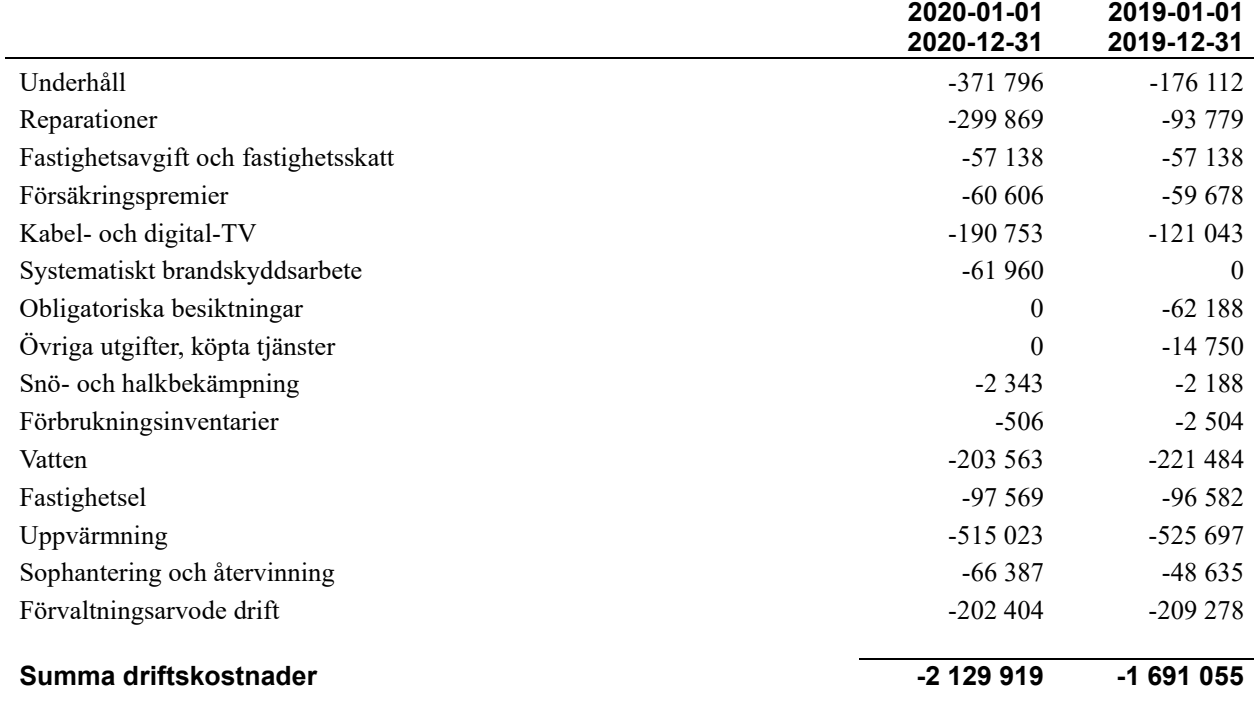

#### **Not 5 Övriga externa kostnader**

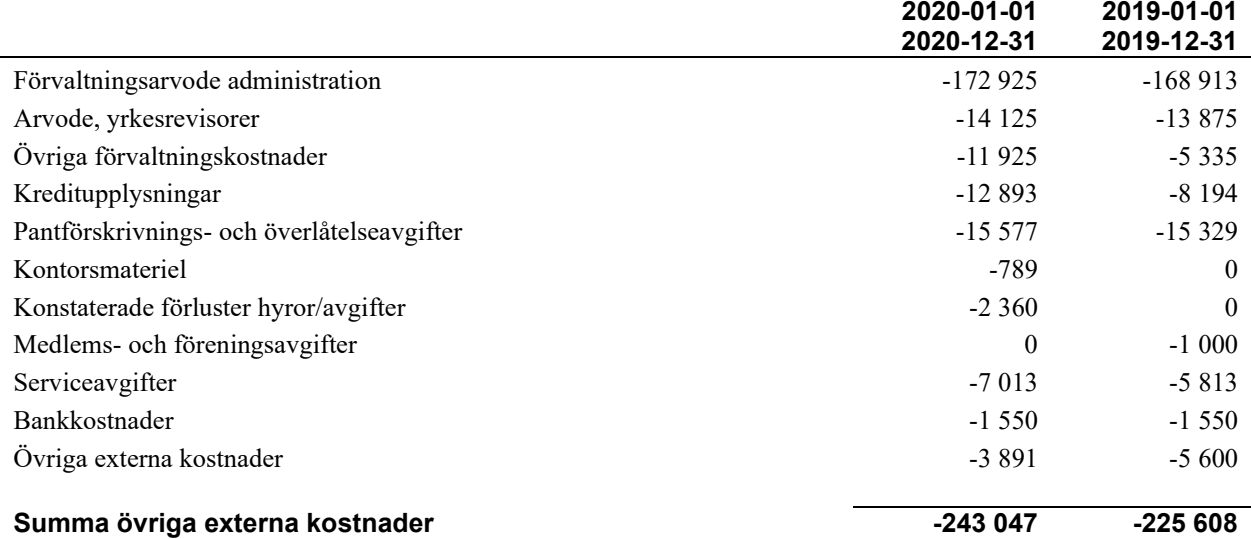

#### **Not 6 Personalkostnader**

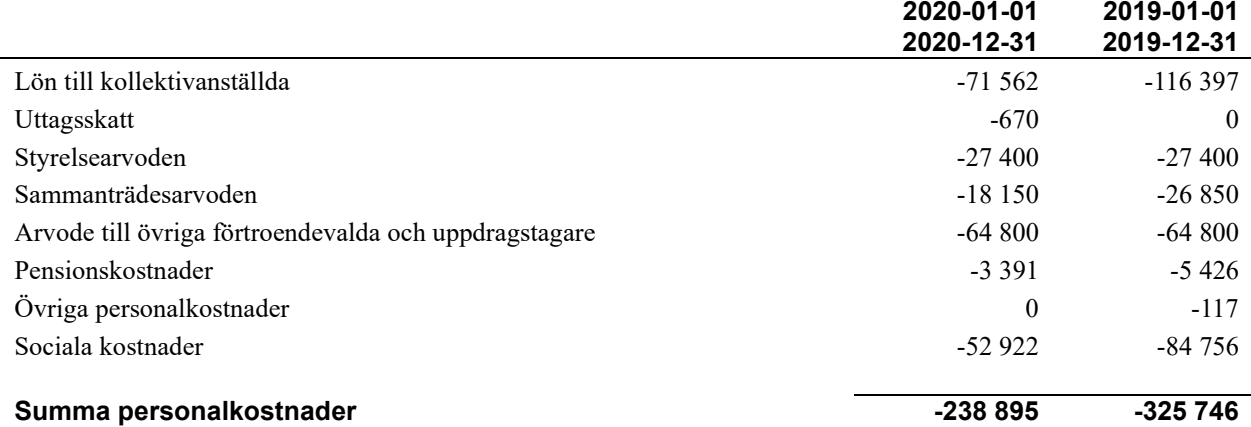

#### **Not 7 Av- och nedskrivningar av materiellaoch immateriella anläggningstillgångar**

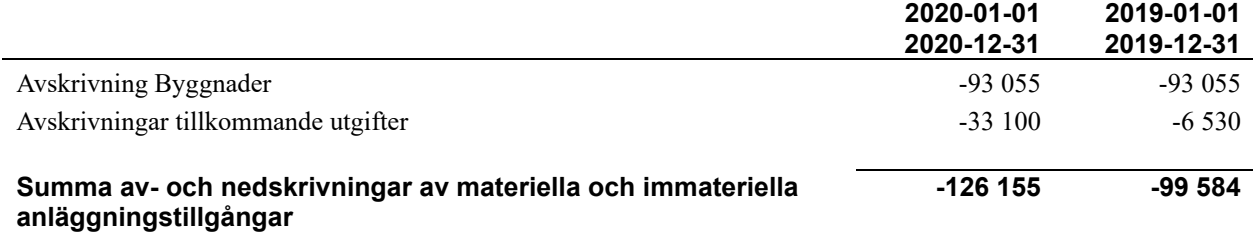

#### **Not 8 Övriga ränteintäkter och liknande resultatposter**

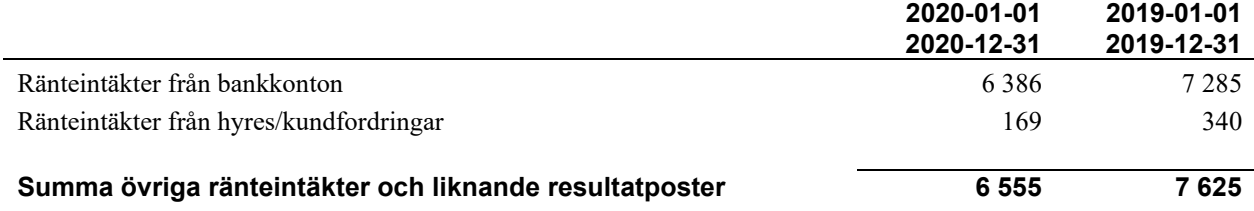

#### **Not 9 Byggnader och mark**

Anskaffningsvärden

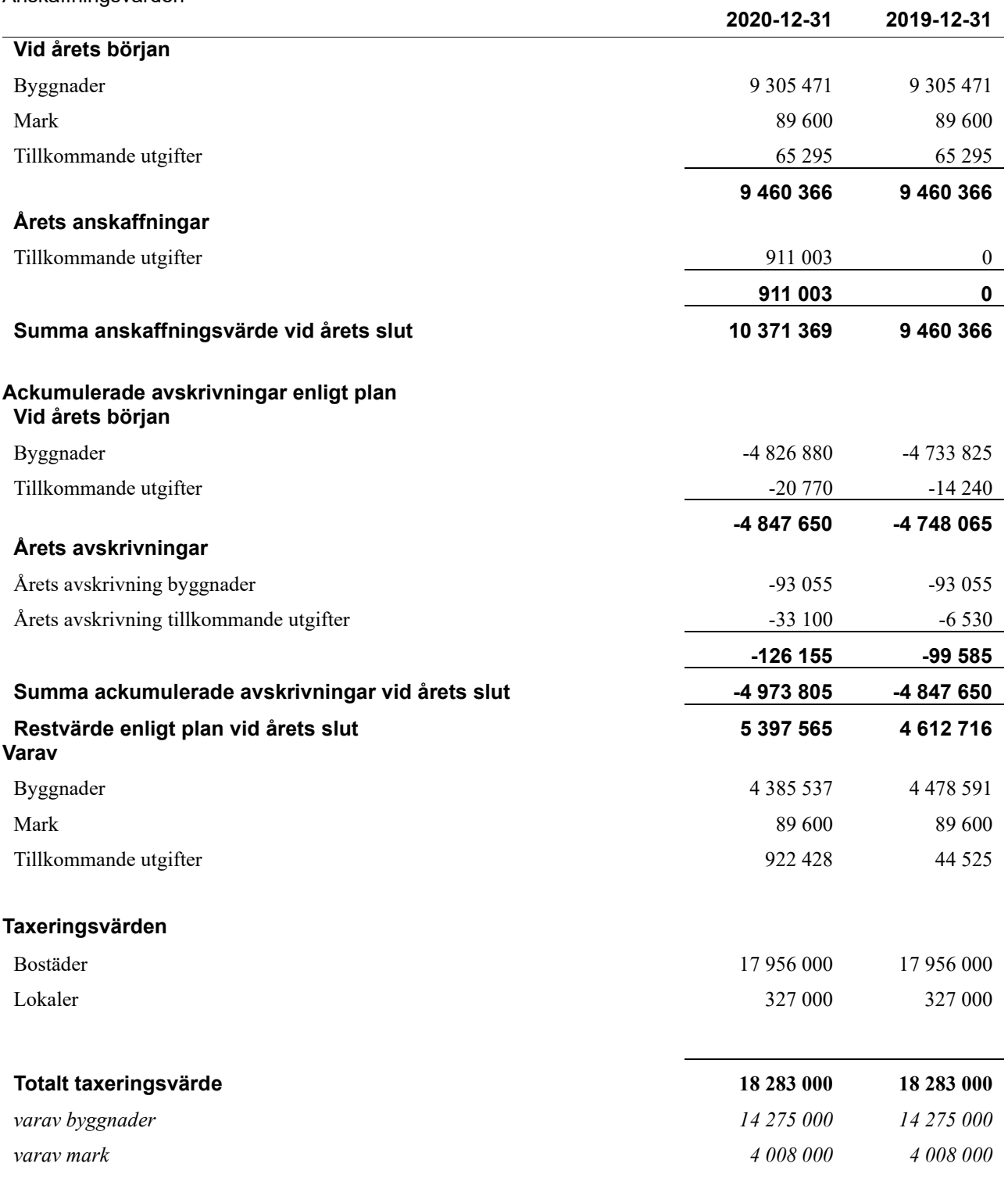

<sup>13</sup> | ÅRSREDOVISNING BRF Granlohem Org.nr: 789200-1269 Transaktion 09222115557444809004 Signerat IH, PS, NY, EW, LÅ

 $\sim$ 

#### **Not 10 Kassa och bank**

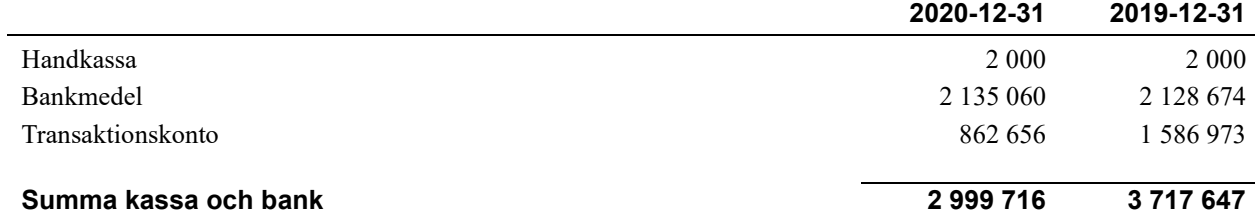

#### **Not 11 Övriga skulder till kreditinstitut**

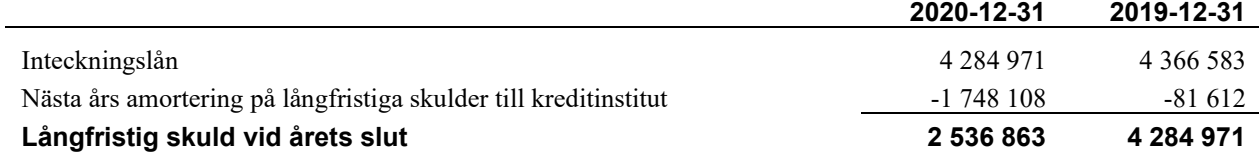

Tabell och kommentar nedan anges i hela kronor.

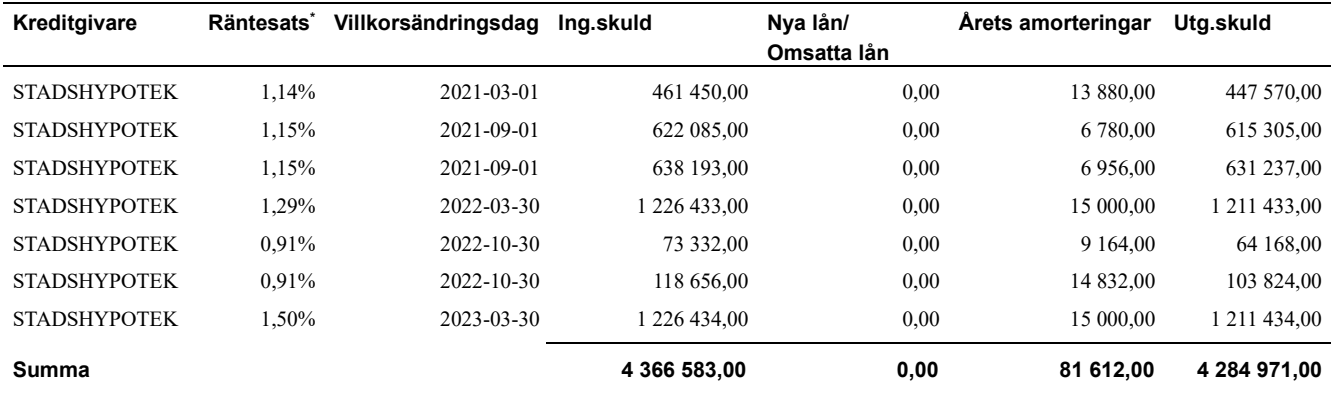

\*Senast kända räntesatser

Lån som förfaller inom 12 månader har redovisats som kortfristiga även om lånen bara ska omförhandlas och förlängas. Under nästa räkenskapsår beräknas föreningen amortera 81 612 kr.

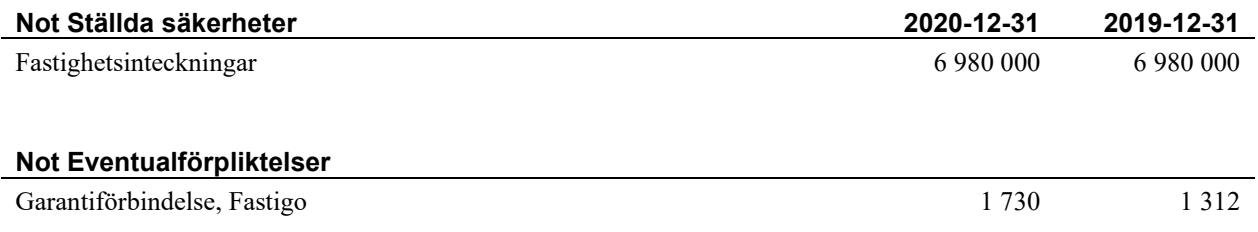

\_\_\_\_\_\_\_\_\_\_\_\_\_\_\_\_\_\_\_\_\_\_\_\_\_\_\_\_\_\_\_\_\_\_\_\_\_\_\_\_\_\_\_\_

\_\_\_\_\_\_\_\_\_\_\_\_\_\_\_\_\_\_\_\_\_\_\_\_\_\_\_\_\_\_\_\_\_\_\_\_\_\_\_\_\_\_\_\_

 $\mathcal{L}_\mathcal{L}$  , and the set of the set of the set of the set of the set of the set of the set of the set of the set of the set of the set of the set of the set of the set of the set of the set of the set of the set of th

\_\_\_\_\_\_\_\_\_\_\_\_\_\_\_\_\_\_\_\_\_\_\_\_\_\_\_\_\_\_\_\_\_\_\_\_\_\_\_\_\_\_\_\_

#### **Styrelsens underskrifter**

Ort och datum

Liljan Åhlén

Irene Hedblom

\_\_\_\_\_\_\_\_\_\_\_\_\_\_\_\_\_\_\_\_\_\_\_\_\_\_\_\_\_\_\_\_\_\_\_\_\_\_\_\_\_\_\_\_

 $\_$  . The contribution of the contribution of  $\mathcal{L}_\mathcal{A}$ 

Niklas Ytterström

Eva Wikman

Per-Erik Sundberg

Vår revisionsberättelse har lämnats 2021-04-12

KPMG AB

-DocuSigned by: Mylas Antonsson \_\_<br>-746771022E4D4FE.

Niklas Antonsson Auktoriserad revisor

## BRF Granlohem *Årsredovisningen är upprättad av styrelsen*

*för BRF Granlohem i samarbete med Riksbyggen*

Riksbyggen arbetar på uppdrag från bostadsrättsföreningar och fastighetsbolag med ekonomisk förvaltning, teknisk förvaltning, fastighetsservice samt fastighetsutveckling.

Årsredovisningen är en handling som ger både långivare och köpare bra möjligheter att bedöma föreningens ekonomi. Spara därför alltid årsredovisningen.

FÖR MER INFORMATION: 0771-860 860 [www.riksbyggen.se](http://www.riksbyggen.se/)

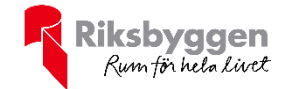

### Verifikat

Transaktion 09222115557444809004

#### Dokument

209195\_Årsredovisning\_2020

Huvuddokument 17 sidor Startades 2021-04-06 17:29:38 CEST (+0200) av Riksbyggen (R) Färdigställt 2021-04-07 17:24:34 CEST (+0200)

#### Initierare

Riksbyggen (R) Riksbyggen Org. nr 702001-7781 noreply@riksbyggen.se

#### Signerande parter

Irene Hedblom (IH) BRF Granlohem (Ledamot) irene.hedblom@mittmedia.se

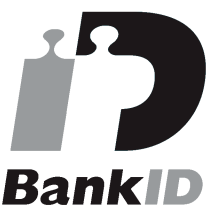

Namnet som returnerades från svenskt BankID var "SIV IRÉNE HEDBLOM" Signerade 2021-04-06 19:20:37 CEST (+0200)

Niklas Ytterström (NY) BRF Granlohem (Ledamot) niklas@niklasytterstrom.se

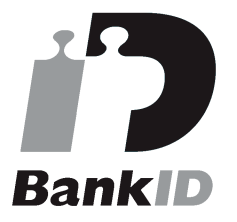

Namnet som returnerades från svenskt BankID var "NIKLAS YTTERSTRÖM" Signerade 2021-04-07 17:24:21 CEST (+0200)

Liljan Åhlén (LÅ)

Per-Erik Sundberg (PS) BRF Granlohem (Ledamot) kawa7s7s@hotmail.com

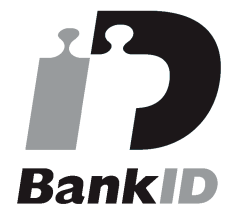

Namnet som returnerades från svenskt BankID var "PER-ERIK SUNDBERG" Signerade 2021-04-07 17:24:34 CEST (+0200)

#### Eva Wikman (EW)

BRF Granlohem (Ledamot) eva.wikman@gmail.com

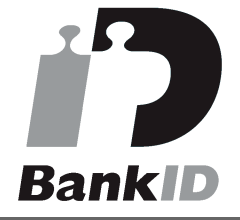

Namnet som returnerades från svenskt BankID var "EVA WIKMAN" Signerade 2021-04-06 18:35:02 CEST (+0200)

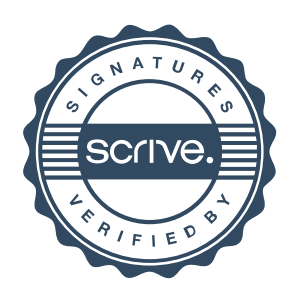

### Verifikat

Transaktion 09222115557444809004

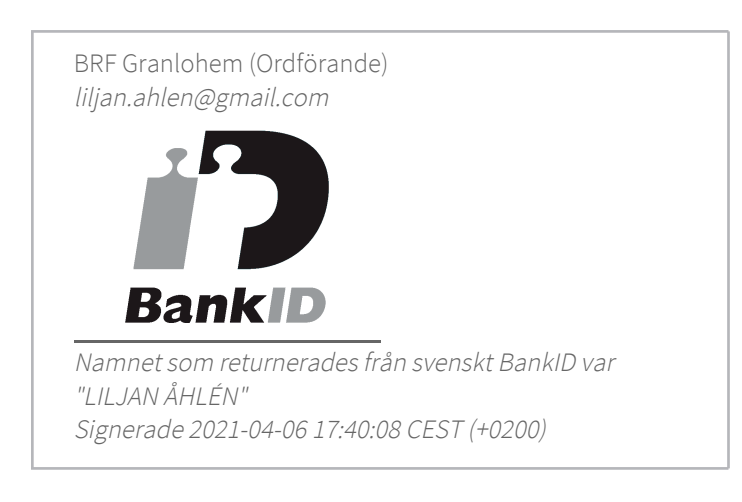

Detta verifikat är utfärdat av Scrive. Information i kursiv stil är säkert verifierad av Scrive. Se de dolda bilagorna för mer information/bevis om detta dokument. Använd en PDF-läsare som t ex Adobe Reader som kan visa dolda bilagor för att se bilagorna. Observera att om dokumentet skrivs ut kan inte integriteten i papperskopian bevisas enligt nedan och att en vanlig papperutskrift saknar innehållet i de dolda bilagorna. Den digitala signaturen (elektroniska förseglingen) säkerställer att integriteten av detta dokument, inklusive de dolda bilagorna, kan bevisas matematiskt och oberoende av Scrive. För er bekvämlighet tillhandahåller Scrive även en tjänst för att kontrollera dokumentets integritet automatiskt på: https://scrive.com/verify

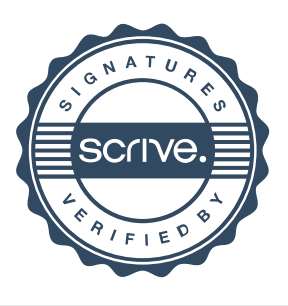